*Semiconductor Carriers Formulas...* 1/11

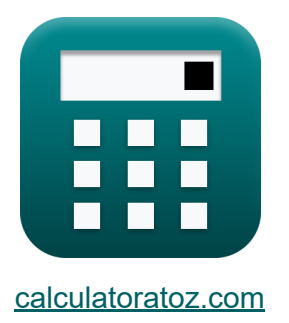

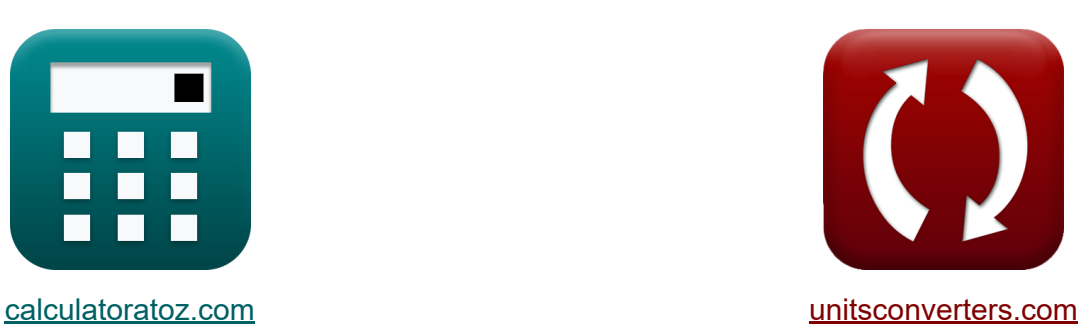

# **Porteurs de semi-conducteurs Formules**

[calculatrices](https://www.calculatoratoz.com/fr) ! Exemples! **[conversions](https://www.unitsconverters.com/fr) !** 

Exemples!

Signet **[calculatoratoz.com](https://www.calculatoratoz.com/fr)**, **[unitsconverters.com](https://www.unitsconverters.com/fr)**

Couverture la plus large des calculatrices et croissantes - **30 000+ calculatrices !**

Calculer avec une unité différente pour chaque variable - **Dans la conversion d'unité intégrée !**

La plus large collection de mesures et d'unités - **250+ Mesures !**

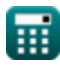

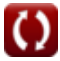

#### N'hésitez pas à PARTAGER ce document avec vos amis !

*[Veuillez laisser vos commentaires ici...](https://docs.google.com/forms/d/e/1FAIpQLSf4b4wDgl-KBPJGChMJCxFlqrHvFdmw4Z8WHDP7MoWEdk8QOw/viewform?usp=pp_url&entry.1491156970=Porteurs%20de%20semi-conducteurs%20Formules)*

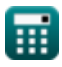

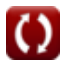

### **Liste de 15 Porteurs de semi-conducteurs Formules**

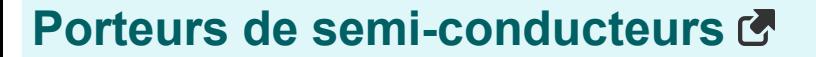

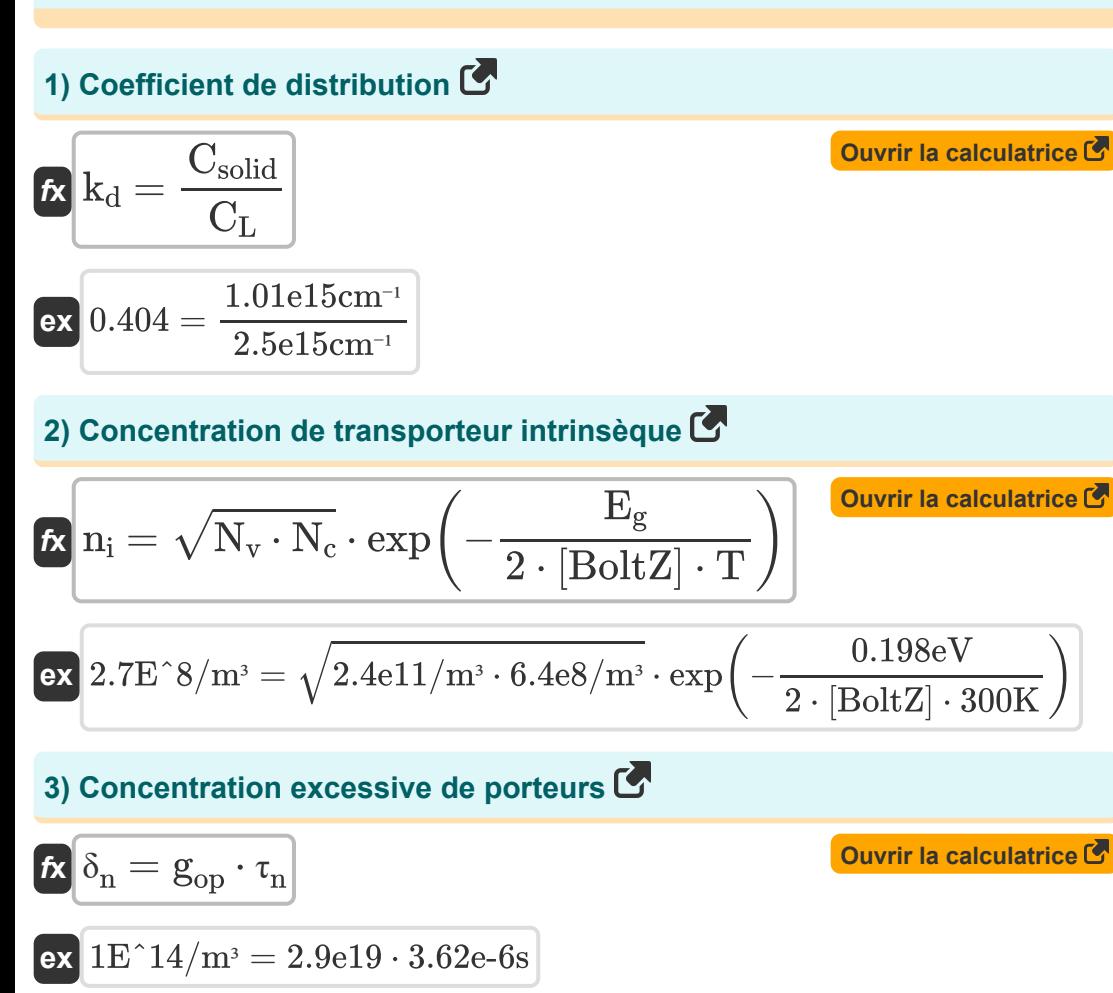

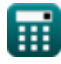

*Semiconductor Carriers Formulas...* 4/11

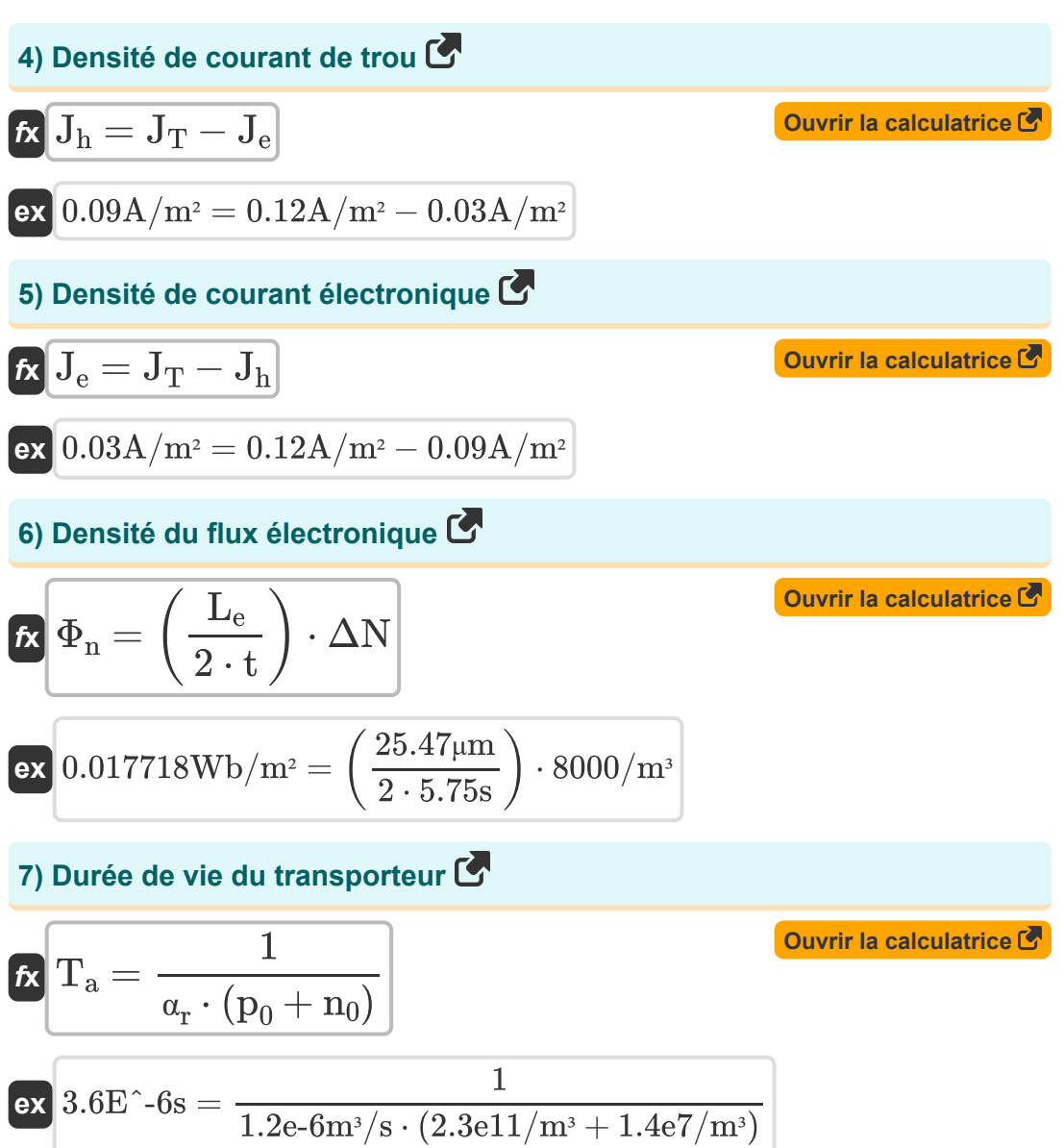

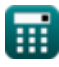

**Semiconductor Carriers Formulas...** 5/11

8) Ênergie de bande de conduction C  
\n
$$
\hat{\mathbf{x}} \begin{bmatrix} \mathbf{E}_c = \mathbf{E}_g + \mathbf{E}_v \end{bmatrix}
$$
\n9) Ênergie photoélectronique C  
\n9) Ênergie photoélectronique C  
\n
$$
\hat{\mathbf{x}} \begin{bmatrix} \mathbf{E}_{photo} = [hP] \cdot \mathbf{f} \end{bmatrix}
$$
\n10) Êtat de densité efficace dans la bande de Valence C  
\n
$$
\hat{\mathbf{x}} \begin{bmatrix} N_v = \frac{p_0}{1 - f_E} \end{bmatrix}
$$
\n11) Ítat quantique C  
\n12.4E^11/m<sup>3</sup> =  $\frac{2.3e11/m^3}{1 - 0.022}$   
\n13) État quantique C  
\n
$$
\hat{\mathbf{x}} \begin{bmatrix} \mathbf{E}_n = \frac{n^2 \cdot \pi^2 \cdot [hP]^2}{2 \cdot M \cdot L^2} \end{bmatrix}
$$
\n23.82E^2-24eV =  $\frac{(2)^2 \cdot \pi^2 \cdot [hP]^2}{2 \cdot 1.34e \cdot 5 \text{ kg} \cdot (7e \cdot 10)^2}$ 

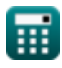

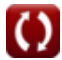

*Semiconductor Carriers Formulas...* 6/11

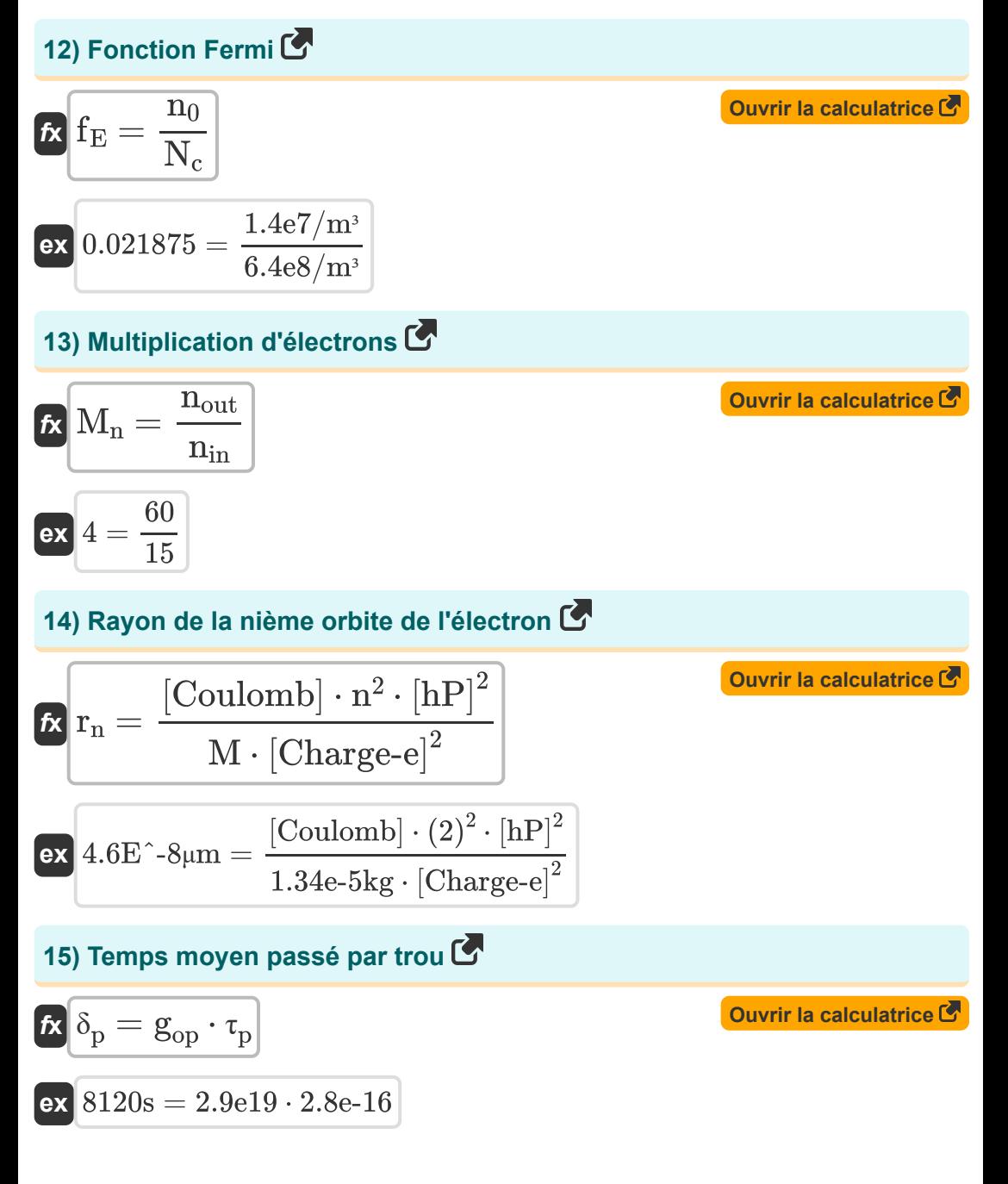

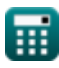

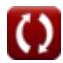

## **Variables utilisées**

- **C<sup>L</sup>** Concentration d'impuretés dans le liquide *(1 / centimètre)*
- **Csolid** Concentration d'impuretés dans le solide *(1 / centimètre)*
- **E<sup>c</sup>** Énergie de bande de conduction *(Électron-volt)*
- **E<sup>g</sup>** Déficit énergétique *(Électron-volt)*
- **E<sup>n</sup>** L'énergie à l'état quantique *(Électron-volt)*
- **Ephoto** Énergie photoélectronique *(Électron-volt)*
- **E<sup>v</sup>** Énergie de la bande de Valence *(Électron-volt)*
- **f** Fréquence de la lumière incidente *(Petahertz)*
- **f<sub>F</sub>** Fonction de Fermi
- **gop** Taux de génération optique
- **J<sup>e</sup>** Densité de courant électronique *(Ampère par mètre carré)*
- **J<sup>h</sup>** Densité de courant de trou *(Ampère par mètre carré)*
- **J<sup>T</sup>** Densité totale de courant porteur *(Ampère par mètre carré)*
- **kd** Coefficient de répartition
- **L** Longueur potentielle du puits
- **L<sup>e</sup>** Électron de libre parcours moyen *(Micromètre)*
- **M** Masse de particules *(Kilogramme)*  $\bullet$
- **M<sup>n</sup>** Multiplication d'électrons
- **n** Nombre quantique
- **n<sup>0</sup>** Concentration d'électrons dans la bande de conduction *(1 par mètre*  $\bullet$ *cube)*

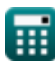

*Semiconductor Carriers Formulas...* 8/11

- **N<sup>c</sup>** Densité effective d'état dans la bande de conduction *(1 par mètre cube)*
- **n<sup>i</sup>** Concentration de transporteur intrinsèque *(1 par mètre cube)*
- **nin** Nombre d'électrons dans la région  $\bullet$
- **nout** Nombre d'électrons hors région  $\bullet$
- **N<sup>v</sup>** Densité effective d'état dans la bande de Valence *(1 par mètre cube)*
- **p<sup>0</sup>** Concentration de trous dans la bande de cantonnière *(1 par mètre cube)*
- **r<sup>n</sup>** Rayon de la nième orbite de l'électron *(Micromètre)*
- **t** Temps *(Deuxième)*
- **T** Température *(Kelvin)*
- **T<sup>a</sup>** Durée de vie du transporteur *(Deuxième)*
- **α<sup>r</sup>** Proportionnalité pour la recombinaison *(Mètre cube par seconde)*
- **δ<sup>n</sup>** Concentration excessive de porteurs *(1 par mètre cube)*
- **δ<sup>p</sup>** Temps moyen passé par trou *(Deuxième)*
- **ΔN** Différence de concentration d'électrons *(1 par mètre cube)*
- **τ<sup>n</sup>** Durée de vie de la recombinaison *(Deuxième)*
- **· T<sub>n</sub>** Décroissance des porteurs majoritaires
- **Φ<sup>n</sup>** Densité de flux d'électrons *(Weber par mètre carré)*

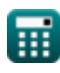

### **Constantes, Fonctions, Mesures utilisées**

- Constante: **pi**, 3.14159265358979323846264338327950288 *Archimedes' constant*
- Constante: **[BoltZ]**, 1.38064852E-23 Joule/Kelvin *Boltzmann constant*
- Constante: **[Charge-e]**, 1.60217662E-19 Coulomb *Charge of electron*
- Constante: **[Coulomb]**, 8.9875517923E9 Newton \* Meter ^2 / Coulomb ^2 *Coulomb constant*
- Constante: **[hP]**, 6.626070040E-34 Kilogram Meter² / Second *Planck constant*
- Fonction: **exp**, exp(Number) *Exponential function*
- Fonction: **sqrt**, sqrt(Number) *Square root function*
- La mesure: **Longueur** in Micromètre (μm) *Longueur Conversion d'unité*
- La mesure: **Lester** in Kilogramme (kg) *Lester Conversion d'unité*
- La mesure: **Temps** in Deuxième (s) *Temps Conversion d'unité*
- La mesure: **Température** in Kelvin (K) *Température Conversion d'unité*
- La mesure: **Énergie** in Électron-volt (eV) *Énergie Conversion d'unité*
- La mesure: **Fréquence** in Petahertz (PHz) *Fréquence Conversion d'unité*

*Semiconductor Carriers Formulas...* 10/11

- La mesure: **Densité de flux magnétique** in Weber par mètre carré  $(Wb/m<sup>2</sup>)$ *Densité de flux magnétique Conversion d'unité*
- La mesure: **Débit volumétrique** in Mètre cube par seconde (m<sup>3</sup>/s) *Débit volumétrique Conversion d'unité*
- La mesure: **Densité de courant de surface** in Ampère par mètre carré  $(A/m<sup>2</sup>)$

*Densité de courant de surface Conversion d'unité*

- La mesure: **Concentration de transporteur** in 1 par mètre cube (1/m<sup>3</sup>) *Concentration de transporteur Conversion d'unité*
- La mesure: Longueur réciproque in 1 / centimètre (cm<sup>-1</sup>) *Longueur réciproque Conversion d'unité*

*Semiconductor Carriers Formulas...* 11/11

#### **Vérifier d'autres listes de formules**

- **Électrons Formules**
- **Bande d'énergie Formules**
- **Porteurs de semi-conducteurs Formules**
- **Jonction SSD Formules**

N'hésitez pas à PARTAGER ce document avec vos amis !

#### **PDF Disponible en**

[English](https://www.calculatoratoz.com/PDF/Nodes/10076/Semiconductor-carriers-Formulas_en.PDF) [Spanish](https://www.calculatoratoz.com/PDF/Nodes/10076/Semiconductor-carriers-Formulas_es.PDF) [French](https://www.calculatoratoz.com/PDF/Nodes/10076/Semiconductor-carriers-Formulas_fr.PDF) [German](https://www.calculatoratoz.com/PDF/Nodes/10076/Semiconductor-carriers-Formulas_de.PDF) [Russian](https://www.calculatoratoz.com/PDF/Nodes/10076/Semiconductor-carriers-Formulas_ru.PDF) [Italian](https://www.calculatoratoz.com/PDF/Nodes/10076/Semiconductor-carriers-Formulas_it.PDF) [Portuguese](https://www.calculatoratoz.com/PDF/Nodes/10076/Semiconductor-carriers-Formulas_pt.PDF) [Polish](https://www.calculatoratoz.com/PDF/Nodes/10076/Semiconductor-carriers-Formulas_pl.PDF) [Dutch](https://www.calculatoratoz.com/PDF/Nodes/10076/Semiconductor-carriers-Formulas_nl.PDF)

*12/18/2023 | 3:38:21 PM UTC [Veuillez laisser vos commentaires ici...](https://docs.google.com/forms/d/e/1FAIpQLSf4b4wDgl-KBPJGChMJCxFlqrHvFdmw4Z8WHDP7MoWEdk8QOw/viewform?usp=pp_url&entry.1491156970=Porteurs%20de%20semi-conducteurs%20Formules)*

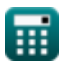